### Guide USJ des étudiants pour l'apprentissage à distance

#### Table des matières

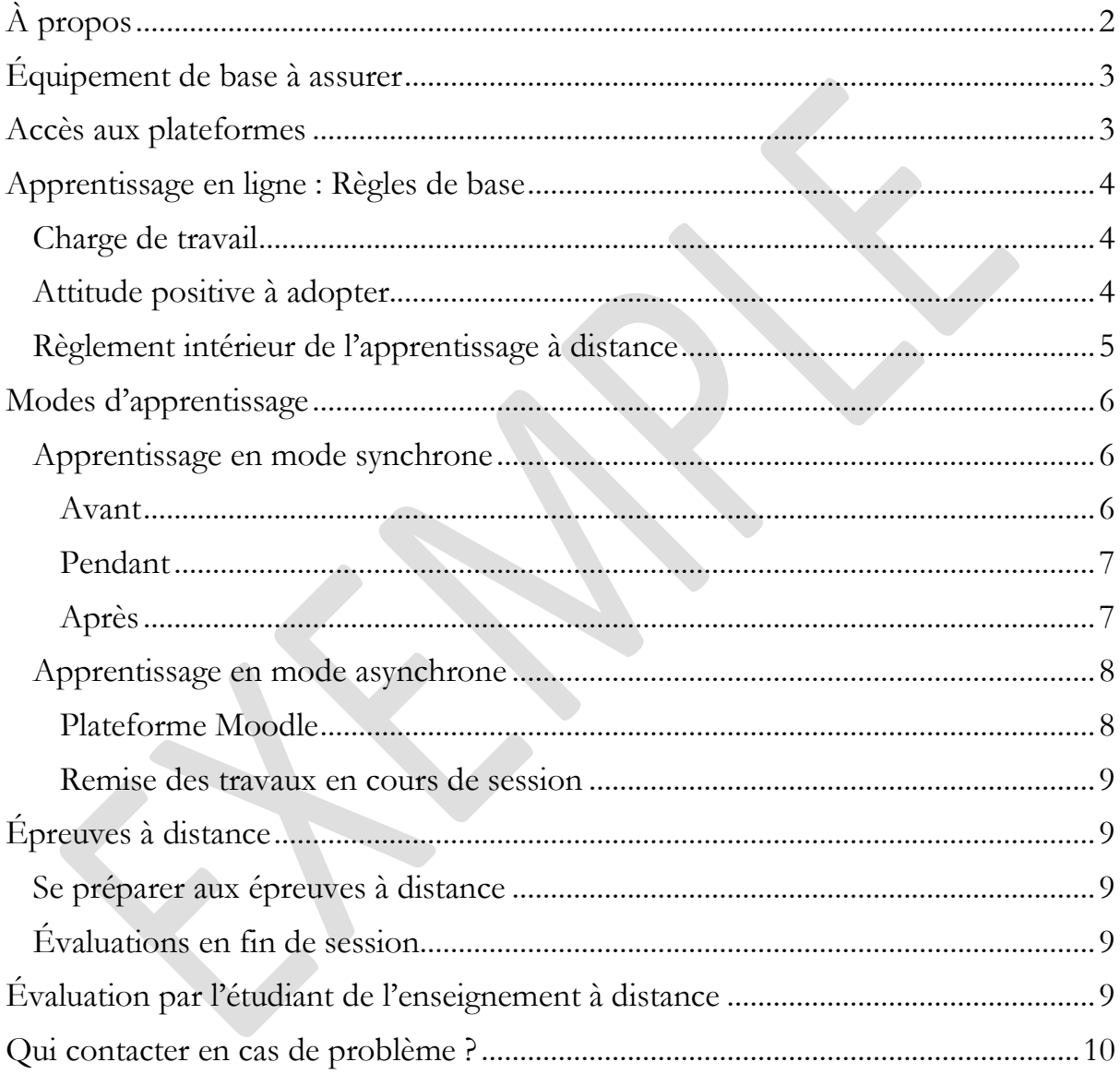

# <span id="page-1-0"></span>**À propos**

**La rentrée universitaire 2020-2021 est spéciale. Enseignants et étudiants de l'Université Saint-Joseph de Beyrouth (USJ) devront s'adapter à d'autres formats d'enseignement et d'apprentissage.** 

**Avant la crise sanitaire, enseignants et étudiants interagissaient en classe (avant/pendant/après le cours), par courriel et, au besoin, par des entretiens sur rendezvous.** 

**Après la crise sanitaire, les activités d'apprentissage auront principalement lieu via deux modes :** 

**En mode synchrone :** quand enseignants et étudiants se retrouvent, selon un horaire préétabli par l'institution, pour interagir en « temps réel » via des plateformes de visioconférence (ou, si possible, en présentiel).

**En mode asynchrone** : quand l'étudiant accède, selon sa convenance, aux ressources et activités préparées par ses enseignants et mises à sa disposition selon une planification préétablie sur la plateforme Moodle.

**Interagir à travers une plateforme de visioconférence (en synchrone) ou par des échanges via les forums et les activités proposées dans l'une des plateformes (comme Moodle ou Teams) ou via tout autre moyen choisi par l'enseignant (en asynchrone), sont autant de moyens qui aident les étudiants à ne pas se sentir isolés et à communiquer avec les enseignants et avec leurs pairs.** 

Ce Guide a pour objectif d'aider les étudiants à s'adapter à ce nouveau mode d'apprentissage et à en profiter au maximum.

## <span id="page-2-0"></span>**Équipement de base à assurer**

Pour suivre un cours à distance, il faut disposer d'un équipement minimal :

- Ordinateur équipé d'une caméra et d'un microphone ;
- Écouteurs :
- Connexion Internet.

**Tout étudiant de l'Université Saint-Joseph de Beyrouth peut télécharger gratuitement la suite Microsoft Office 365 qui comprend plusieurs logiciels comme : Word, Excel, Power Point, Outlook, etc.** 

**Tout étudiant de l'Université Saint-Joseph de Beyrouth est censé aviser le responsable de l'institution s'il ne dispose pas de l'équipement de base nécessaire.** 

## <span id="page-2-1"></span>**Accès aux plateformes**

Une adresse électronique de l'USJ (@net.usj.edu.lb) est fournie à chaque étudiant lors de sa première inscription à l'Université. Voir le [Règlement intérieur des études](https://www.usj.edu.lb/pdf/reglementdesetudes.pdf) : Article 10 : Adresse électronique de l'USJ.

Les identifiants USJ (numéro de matricule et mot de passe) donnent accès aux plateformes suivantes :

[Espace étudiants](https://etudiant.usj.edu.lb/) qui donne accès à toutes les ressources nécessaires.

[Plateforme Moodle](https://moodle.usj.edu.lb/login/index.php) : Prise en main de la plateforme [\(Tutoriel UNTE en préparation\)](http://fad.blogs.usj.edu.lb/guide-etudiant)

Plateforme de visioconférence Teams. Pour l'installer, suivre les [instructions suivantes.](http://unte.blogs.usj.edu.lb/office-365-and-login-to-ms-teams/)

EZProxy qui donne accès aux ressources documentaires électroniques.

L'accès à la [plateforme de visioconférence Zoom](https://zoom.us/) se fait via un lien envoyé par l'enseignant dans une invitation par courriel.

Lors de la présence sur les différents campus de l'USJ, il est possible d'accéder au Réseau Wifi à l'USJ (voir les [instructions\)](https://www.usj.edu.lb/etudiants/wifi.php).

## <span id="page-3-0"></span>**Apprentissage en ligne : Règles de base**

### <span id="page-3-1"></span>**Charge de travail**

L'apprentissage à distance ne requiert pas plus ni moins d'heures d'étude qu'un cours en salle de classe. La charge de travail indique le temps en principe nécessaire aux étudiants pour participer à toutes les activités d'apprentissage (cours, séminaires, projets, travaux pratiques, autoformation, examens, etc..) requises pour parvenir aux résultats d'apprentissage escomptés.

Selon le Guide ECTS (*European Credit Transfer and Accumulation System*) de l'USJ, le volume de travail requis de l'étudiant pour une unité d'enseignement valant un crédit est fixé à 25 heures, soit le minimum recommandé par le Guide européen de l'ECTS, quelle que soit la répartition des composantes de cette unité d'enseignement. Décision laissée à la discrétion des institutions de fixer le volume de travail requis de l'étudiant.

#### **Distribution des heures de travail de l'étudiant**

Le volume de travail requis de l'étudiant pour une unité d'enseignement doit être réparti selon les trois rubriques suivantes :

- **Heures contact avec l'enseignant** : sessions synchrones et activités asynchrones (participation aux travaux dirigés, travaux pratiques et autres activités similaires) ;

- **Heures de travail personnel** effectué par l'étudiant en dehors des heures contact pour l'apprentissage de l'UE et préparer les quiz et examens, faire des recherches documentaires ou autres, préparer des présentations ou des rapports, etc., soit toute activité que l'étudiant doit entreprendre pour atteindre les résultats attendus de l'apprentissage ;

- Le **temps exigé pour l'évaluation des acquis de formation**, quelle que soit leur forme : quiz, examens partiels, examens finaux, etc.

### <span id="page-3-2"></span>**Attitude positive à adopter**

- Voir le [Règlement intérieur des études](https://www.usj.edu.lb/pdf/reglementdesetudes.pdf) : Article 38 : Comportement général et Article 39 : Tenue dans les locaux.
- Faire preuve d'autonomie, de motivation et d'engagement : ne pas attendre que l'enseignant assigne une tâche mais faire preuve d'initiative pour apprendre et s'autoévaluer.
- Effectuer à temps les évaluations, exercices, activités et autoévaluation qui permettront de mesurer l'écart entre ce qui est acquis et ce qu'il reste à apprendre.
- En cas de problème relatif au cours, solliciter l'enseignant (par courriel ou dans le forum) ou les pairs (dans le forum). Sinon, voici la liste des contacts.
- Bien gérer son temps.
- Varier les positions de travail : éviter la posture assise prolongée en s'octroyant des pauses régulières.
- Ne pas s'isoler et rester en contact avec les autres.
- Consulter régulièrement son courriel USJ et, quand l'enseignant le demande expressément, accuser réception de ses courriels et y répondre.
- Consulter régulièrement la plateforme utilisée par l'enseignant (Moodle ou Teams, par exemple).
- Pour toute activité en groupe, l'étudiant doit se comporter éthiquement en prenant part au travail collectif.
- Respecter les gestes barrières et la distanciation physique lors de la présence sur le Campus.

### <span id="page-4-0"></span>**Règlement intérieur de l'apprentissage à distance**

#### **Absence à une évaluation en ligne**

Voir le [Règlement intérieur des études](https://www.usj.edu.lb/pdf/reglementdesetudes.pdf) : Article 28 : Absence aux évaluations.

#### **Retard dans la remise en ligne des travaux**

Pour tout retard non justifié, une pénalité s'appliquera à la note du travail non remis à temps, à condition que le retard n'excède pas la période fixée par l'institution à laquelle est inscrit l'étudiant. Le travail ne sera pas corrigé si ce délai dépasse la période exigée.

#### **Problèmes informatiques, de courant et/ou de connexion**

**Tout étudiant de l'Université Saint-Joseph de Beyrouth est censé aviser le responsable de l'institution s'il ne dispose pas de l'équipement de base nécessaire ou s'il fait face à un problème informatique.**

#### **Modalités de remise des travaux**

La remise des travaux se fait exclusivement par le moyen choisi par l'enseignant. Les travaux sont remis sur la plateforme choisie par l'enseignant (Moodle ou Teams, par exemple) dans l'activité prévue à cet effet, sauf indication contraire de l'enseignant.

Pour les travaux qui ne sont pas remis dans le format requis, une pénalité s'appliquera. Décision laissée à la discrétion des institutions.

#### **Justification d'une absence**

Voir le [Règlement intérieur des études:](https://www.usj.edu.lb/pdf/reglementdesetudes.pdf) Article 8 : Présence obligatoire.

L'étudiant doit justifier, par écrit, toute absence à une évaluation ou à un cours (session en mode synchrone ou en présentiel) faisant l'objet d'une évaluation continue dès qu'il est en mesure de constater qu'il ne pourra être présent à une évaluation. Les pièces justificatives doivent être communiquées au secrétariat de l'institution. Décision laissée à la discrétion des institutions.

#### **Règlement disciplinaire sur le plagiat ou la fraude**

Voir le [Règlement intérieur des études](https://www.usj.edu.lb/pdf/reglementdesetudes.pdf) : Article 37 : Intégrité et rigueur académiques.

## <span id="page-5-0"></span>**Modes d'apprentissage**

## <span id="page-5-1"></span>**Apprentissage en mode synchrone**

#### <span id="page-5-2"></span>**Avant**

- Noter sur son agenda électronique (par exemple, *Outlook Calendar*) les horaires des sessions. En cas d'empêchement, avertir l'enseignant avant ou juste après la session. Une activité de rattrapage sera alors proposée.
- Installer Teams et/ou Zoom sur l'ordinateur ou la tablette et faire les tests audio et vidéo.
- Dès la réception de l'invitation, enregistrer le lien envoyé pour accéder à la session.
- Faire les travaux de préparation demandés.
- Être présentable.
- S'asseoir derrière sa table de travail et non dans un fauteuil ou au lit.
- Éteindre/Mettre en mode silencieux tous les appareils (notamment les téléphones portables).
- Préparer les documents nécessaires (version papier ou numérique) et fermer toutes les fenêtres inutiles.
- Se connecter 10 à 15 mn à l'avance pour éviter les mauvaises surprises (mise à jour, problème de connexion, etc.).
- Aménager son espace de travail qui devrait être, dans la mesure du possible, loin de toute source de distraction.
- Pour éviter les maux de dos, voici, à titre indicatif, les conditions d'un aménagement ergonomiquement adapté (cf. schéma ci-dessous).

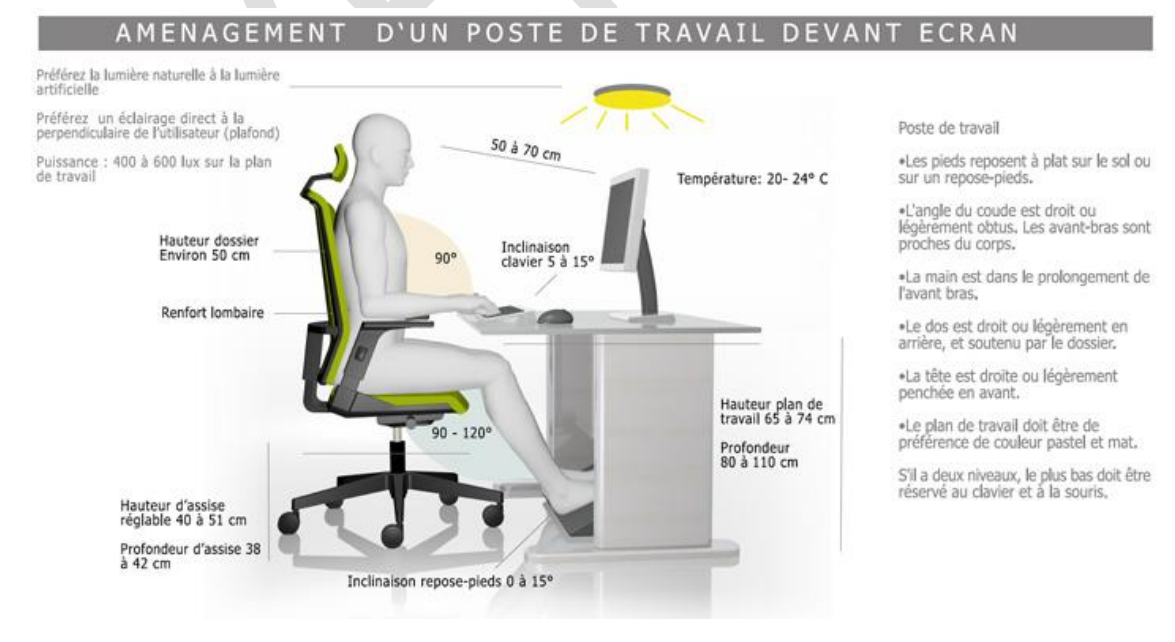

[Source](https://www.compta-online.com/conseils-pour-eviter-le-mal-de-dos-sa-place-de-travail-ao2376)

#### <span id="page-6-0"></span>**Pendant**

- Activer la caméra (si la connexion le permet) tout au long de la session ou à chaque prise de parole.
- Lever la main virtuelle avant de prendre la parole.
- Fermer le microphone et baisser la main à la fin de toute intervention.
- Ne pas abuser du clavardage « Chat » et l'utiliser, de préférence, quand l'enseignant est en train d'expliquer pour ne pas l'interrompre, pour partager une information ou une suggestion, pour signaler un problème technique, etc. Les messages doivent être brefs car il est difficile à l'enseignant de partager tout le temps son attention entre ce qu'il dit, ce que les étudiants disent et ce qu'ils écrivent.
- Éviter de manger.
- Être actif pendant les séances en posant des questions et en y répondant, en participant aux sondages et aux quiz, car la présence/participation des étudiants est exigée par le système ECTS. Décision laissée à la discrétion des institutions de fixer un pourcentage dans la note.
- Prendre des notes.
- En cas de panne de courant ou de perte de connexion, essayer de se reconnecter. En cas de coupure de courant/connexion ou de problème technique, avertir l'enseignant par courriel dès que possible.
- Attention, les étudiants fantômes (qui se connectent sans se manifester) et les absences non justifiées feront l'objet de sanctions (voir Règlement de l'enseignement à distance).

#### <span id="page-6-1"></span>**Après**

- Relire ses notes
- Revoir la présentation PowerPoint de l'enseignant et l'enregistrement de la session (s'ils sont disponibles)
- Faire les travaux demandés et, s'il y a lieu, les remettre dans les délais impartis.

## <span id="page-7-0"></span>**Apprentissage en mode asynchrone**

#### <span id="page-7-1"></span>**Plateforme Moodle**

La [plateforme Moodle](https://moodle.usj.edu.lb/login/index.php) est le point de référence de chaque UE. Les étudiants y retrouvent en général ce qui suit :

**Plan de l'UE :** Document qui comprend toute l'information utile à une UE et à son déroulement pédagogique (résultats d'apprentissage, activités, évaluations, etc.).

**Ressources :** Supports du cours préparés soigneusement par l'enseignant pour permettre aux étudiants de préparer les cours, les évaluations et les activités.

**Activités d'apprentissage :** Travaux que l'enseignant planifie et propose aux étudiants pour les aider à atteindre un objectif d'apprentissage. L'activité d'apprentissage comporte généralement une ou plusieurs tâches à accomplir.

**Annonces :** Moyen par lequel l'enseignant communique des informations relatives au cours.

**Forum :** Outil à ne pas négliger qui permet d'entrer en interaction avec les autres étudiants et l'enseignant. Pour être bien lu et entendu, il est important de respecter les règles suivantes :

- 1. Suivre un **fil de discussions** qui porte sur un point précis. Il est important de s'assurer de ne pas commencer une nouvelle discussion sur un sujet qui a déjà été posté dans le forum du cours. Le fil de discussion permet donc d'échanger sur une question en particulier. Il est important de prendre connaissance de l'ensemble des échanges à propos d'un sujet donné.
- 2. Appliquer les **règles de nétiquette** :
	- a. Aucun manque de respect, envers l'enseignant ou les étudiants, n'est toléré, que ce soit par courriel, sur le forum ou lors des séances de clavardage ;
	- b. Utiliser un langage approprié, éviter les fautes d'orthographe et le langage SMS ou *Arabizi* dans les échanges ;
	- c. Ne pas publier de message hors sujet ou le répéter ;
	- d. Être clair et concis ;
	- e. Ne pas publier de message à caractère personnel ;
	- f. Accorder un temps de réponse à votre interlocuteur (24h) ;
	- g. Ne pas écrire en majuscules. Pour mettre l'accent sur une expression ou un mot, utiliser les \*astérisques\*;
	- h. S'adresser à la bonne personne.
	- i. Voir aussi Règlement intérieur des études : [Article 11 : Utilisation des médias et](https://www.usj.edu.lb/pdf/reglementdesetudes.pdf)  [des réseaux sociaux](https://www.usj.edu.lb/pdf/reglementdesetudes.pdf) et la [Charte des médias et des réseaux sociaux de l'Université](https://www.usj.edu.lb/pdf/charteresoc.pdf).

**Suivi des activités :** L'enseignant peut évaluer l'engagement de l'étudiant en suivant son activité sur Moodle. Veiller donc à rester actif et engagé.

#### <span id="page-8-0"></span>**Remise des travaux en cours de session**

- 1. Respecter le délai de remise.
- 2. Respecter les formats et les consignes de dépôt afin de ne pas être pénalisé.
- 3. Avant de déposer sur Moodle, il faut vérifier que :
	- Les consignes sont respectées (pas de hors sujet) ;
	- Le format demandé (type de fichier, police, mise en page, nombre de mots, bibliographie, intitulé du document, etc.) est conforme aux instructions de l'enseignant ;
	- Il n'y a pas de plagiat.

## <span id="page-8-1"></span>**Épreuves à distance**

## <span id="page-8-2"></span>**Se préparer aux épreuves à distance**

Un [espace spécial dans Moodle](https://moodle.usj.edu.lb/course/view.php?id=6657) est accessible à tous les étudiants et leur fournit tous les conseils nécessaires pour se préparer aux épreuves à distance. Prière de consulter surtout la section FAQ.

Pour toute question relative à cet espace, envoyer un courriel à l'[UNTE.](mailto:moodle.unte@usj.edu.lb)

## <span id="page-8-3"></span>**Évaluations en fin de session**

À compléter en fonction des décisions prises sur les modalités. Décision laissée à la discrétion des institutions .

## <span id="page-8-4"></span>**Évaluation par l'étudiant de l'enseignement à distance**

Répondre au questionnaire d'évaluation sur la qualité du cours à distance. Les résultats de cette évaluation sont directement utilisés pour optimiser la qualité du cours.

## <span id="page-9-0"></span>**Qui contacter en cas de problème ?**

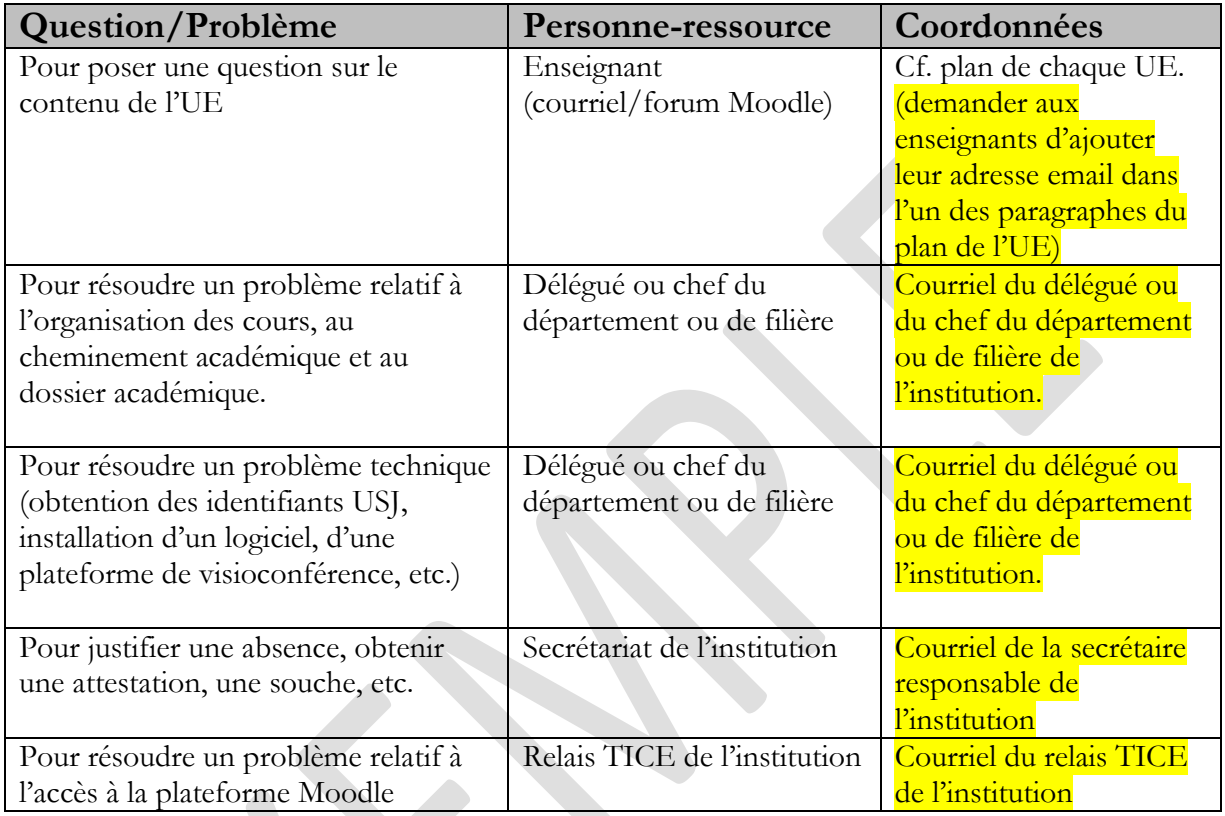